# **EBICS parameter datasheet PostFinance**

#### **Parameters for connecting EBICS to PostFinance**

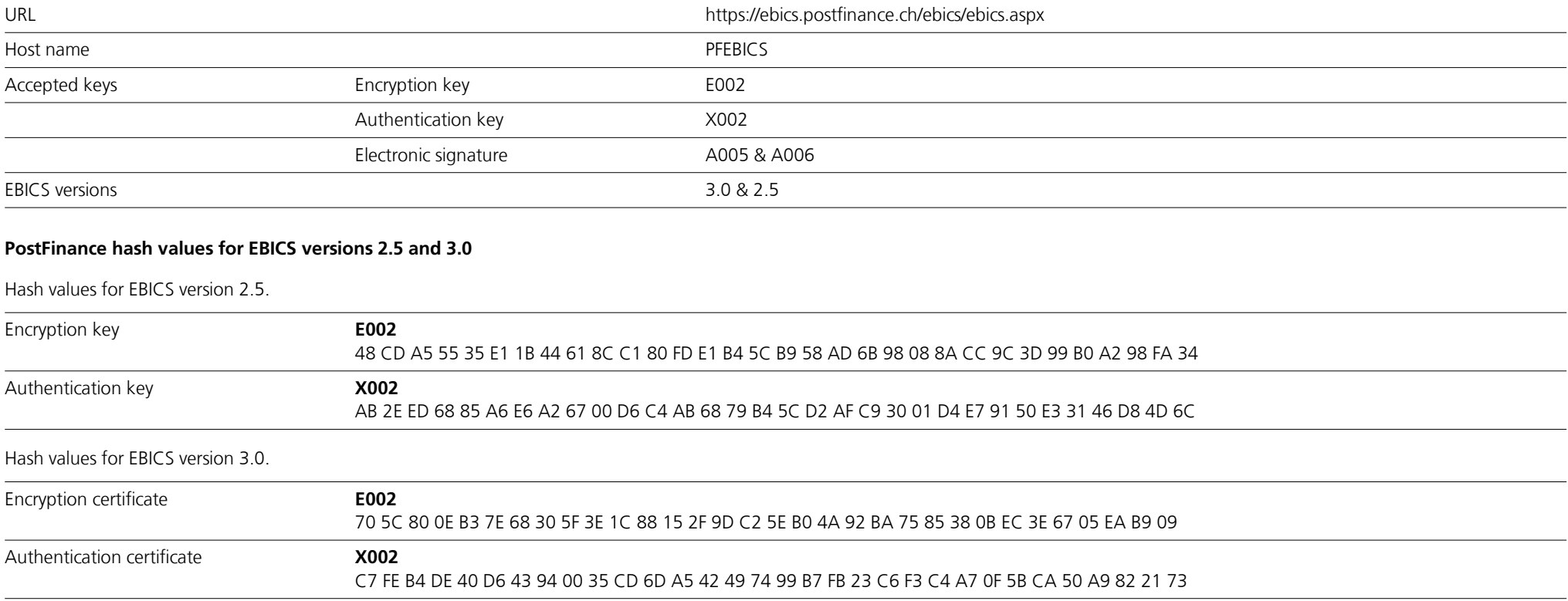

A multilayered security concept comes into effect with EBICS. Each subscriber has an individual pair of keys, one public and one private. All access attempts, transactions and transferred data are logged and can be checked and reviewed at any time.

In November 2021, the Swiss financial market introduced the new EBICS version 3.0. With this version, the country-specific features of the previous versions are harmonized and cross-border use becomes a viable option. From November 2022, EBICS version 3.0 will also represent the basic technical requirements for exchanging the new 2019 version of ISO-20022 messages using EBICS. When configuring your EBICS software solution, please therefore make sure the right ISO version is set for the BTF parameter "MsgVersion".

You can use the "HPB" session to request the public keys from PostFinance. The hash values of the keys received from PostFinance will be automatically calculated by your software in order to verify them and compare them with the hash values from the PostFinance public keys listed above. As soon as the comparison is completed, a connection to the PostFinance EBICS server can be established.

During the initial connection, the subscribers transmit their own three keys by means of the "INI" and "HIA" order types: signature key, encryption key and authentication key. These were previously generated by the EBICS software solution and sent by the subscribers to PostFinance by post ("INI letter"). PostFinance verifies the keys and enables EBICS access.

# **Order types offered by PostFinance with EBICS**

# **System order types**

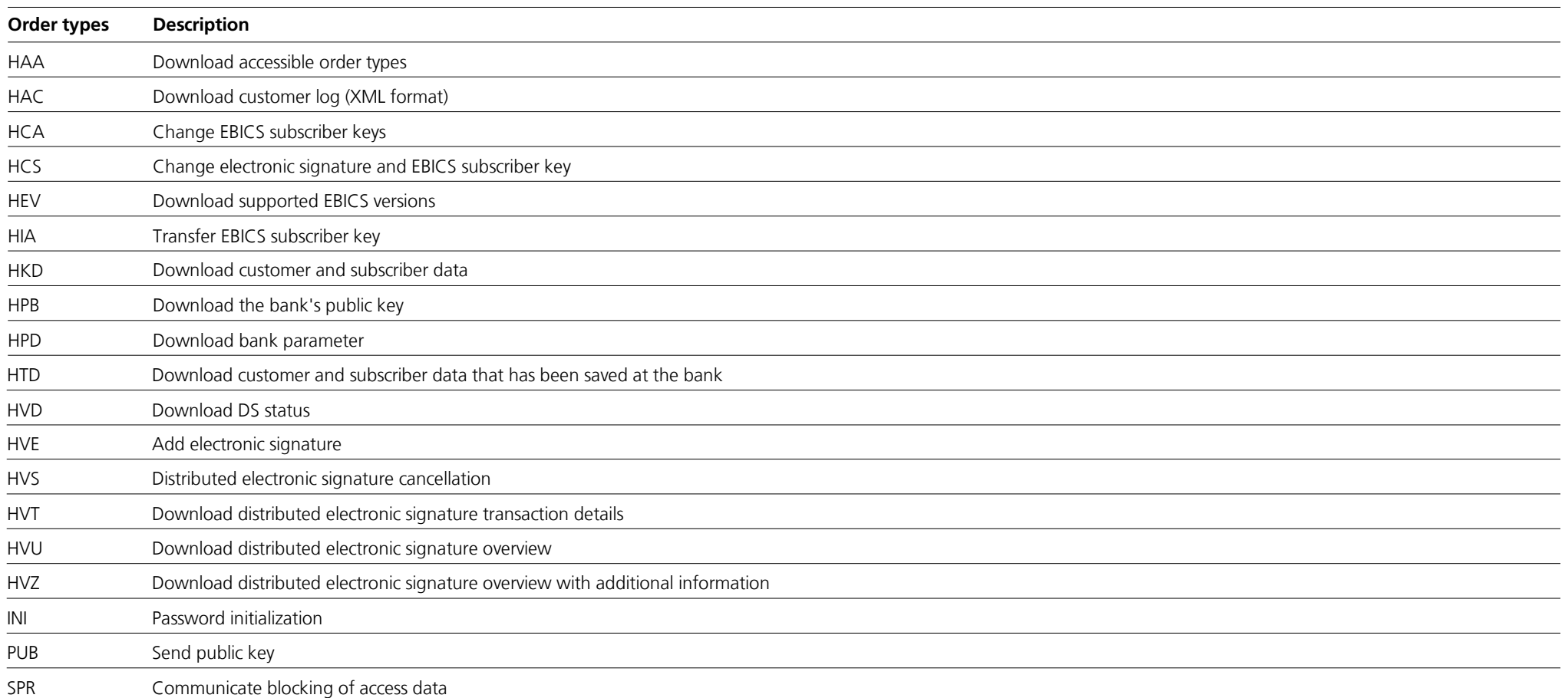

# **Upload order types and BTF parameters**

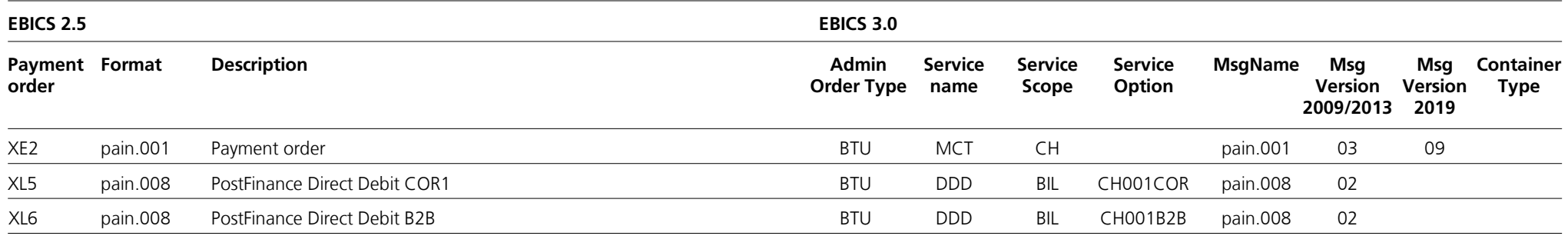

## **Download order types and BTF parameters**

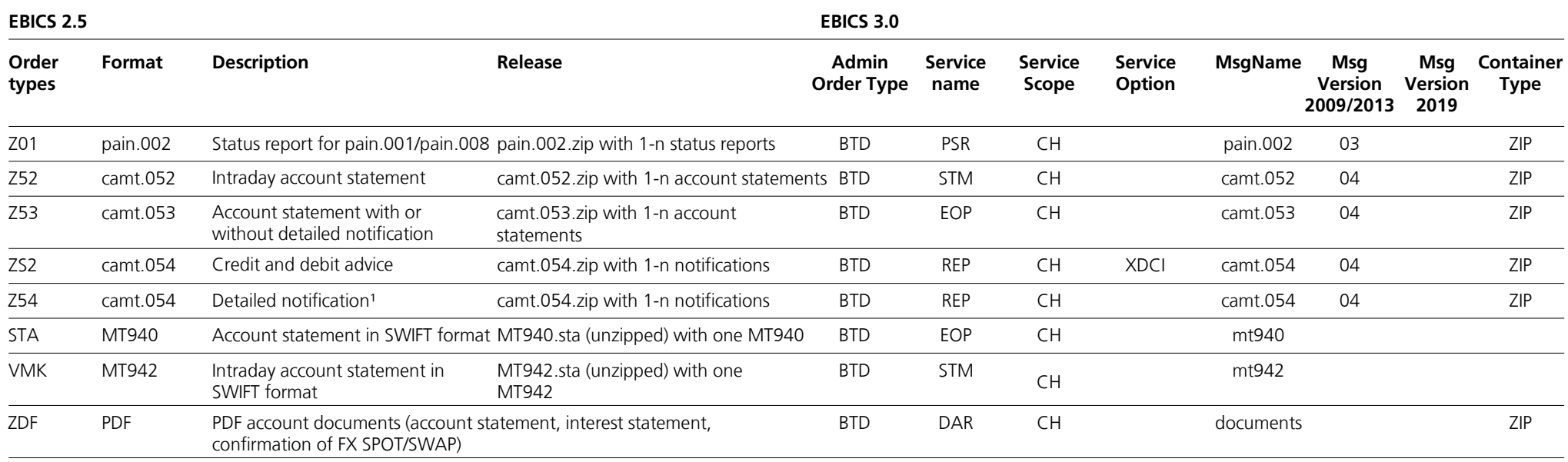

<sup>1</sup> Detailed notifications for the services: EPO, CH-DD, Returns, IBAN QR, OSR, IBAN (SCOR/NON SCOR)

#### **Additional order types specifically for the Cash & Multibanking Tool (CMT) (can only be used in conjunction with a Cash & Multibanking Tool contract with PostFinance)**

## **Upload order types and BTF parameters**

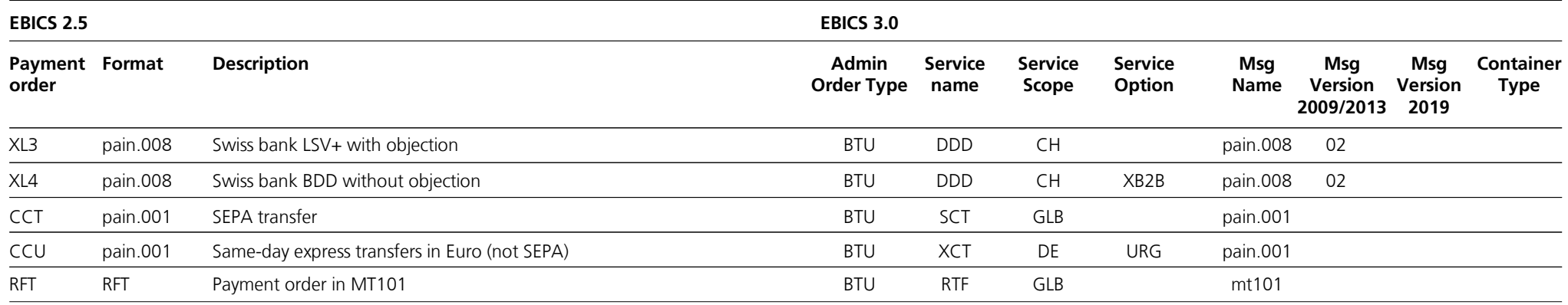

## **Download order types and BTF parameters**

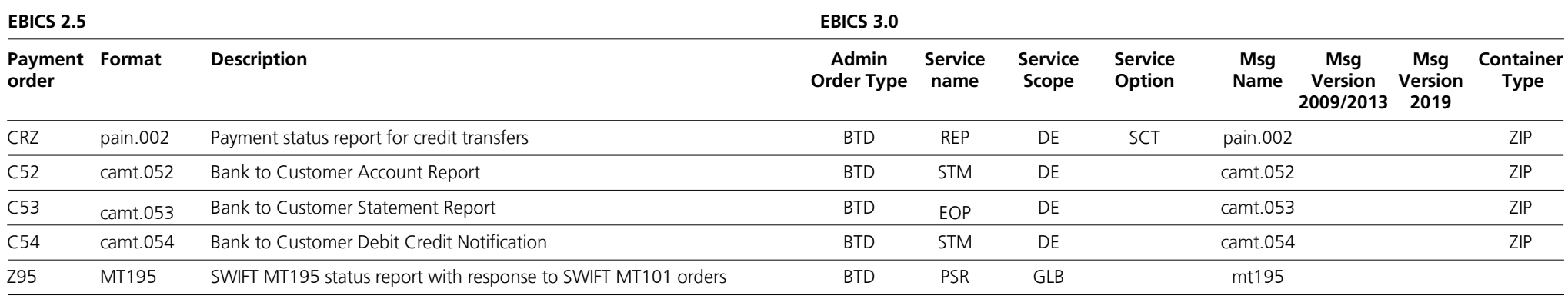